### Building a dynamic website using ASP.NET in visual studion

### ASP ?

- ASP stands for Active Server Pages.
- ASP.NET is a web application framework developed by Microsoft to allow programmers to build dynamic web sites.
- An ASP file can contain text, HTML tags and scripts. Scripts in an ASP file are executed on the server.
- ASP is a Microsoft Technology that runs inside IIS.
- IIS is the web server created by Microsoft for use with Windows NT
- To run IIS you must have Windows NT 4.0 or later.
- ChiliASP and InstantASP are two technology's which runs ASP without Windows.

### History

- After four years of development, and a series of beta releases in 2000 and 2001, ASP.NET 1.0 was released on January 5, 2002 as part of version 1.0 of the .NET Framework.
- ASP.NET is a new ASP generation.
- ASP.NET is the successor to Microsoft's Active Server Pages (ASP) technology. ASP.NET is built on the Common Language Runtime (CLR), allowing programmers to write ASP.NET code using any supported .NET language.

### **ASP.NET Versions**

| ASP.NET Version | Introduced with .NET & IDE      |
|-----------------|---------------------------------|
| 4.5.1           | 4.5.1 and Visual Studio 2013    |
| 4.5             | 4.5 and Visual Studio 2012      |
| 4.0             | 4.0 and Visual Studio 2010      |
| 3.5             | 3.5 and Visual Studio 2008      |
| 2.0             | 2.0 and Visual Studio 2005      |
| 1.1             | 1.1 and Visual Studio .NET 2003 |
| 1.0             | 1.0 and Visual Studio .NET      |

### Compilers

- CodeGear Delphi

### What can ASP do for you?

- Websites that require user requests to be processed at server side can be developed using asp.net.
- To build an Internet application that supports adding, editing, deleting, and listing of information stored in a database.
- ✓Hotel Reservation web application ✓ Super market Billing System etc.

### **ASP.NET Models**

- Web Pages is the easiest development model for developing ASP.NET web sites.
- MVC (Model View Controller):
   MVC (Model View Controller):
   MVC (is a model for building web applications using a MVC (Model View Controller) design.
- Web Forms is the traditional ASP.NET model, based on event driven Web Forms and post backs.

### Code-behind model

- It encourages developers to build applications with separation of presentation and content in mind.
- In theory, this would allow a web designer, for example, to focus on the design markup with less potential for disturbing the programming code that drives it.
- This is similar to the separation of the controller from the view in Model–View–Controller (MVC) frameworks.
- Using "code behind" separates the presentation logic from UI visualization.

### **Program Structure**

- ASP.NET pages have the extension aspx, and are normally written in VB (Visual Basic) or C# (C sharp).
- Razor is a new and simple markup syntax for embedding server code into ASP.NET web pages.

### Data Types and Data Types

- - // Assigning a string to a variable. var greeting = "Welcome!"; // Assigning a number to a variable.
- var theCount = 3; // Assigning an expression to a variable. var monthlyTotal = theCount + 5;
- var moniny(soll = thecount + s; // Assigning a date value to a variable. var today = DateTime.Today; // Declaring variables using explicit data types. string name = "Joe";

### **Razor Syntax Rules for C#**

- Strings are enclosed with quotation marks

### C# Code

- <!-- Single statement block -->
   Off cos m Message = "Hello World"; }
- <!-- Inline expression or variable --> The value of myMessage is: @myMessage
- <!-- Multi-statement block -->

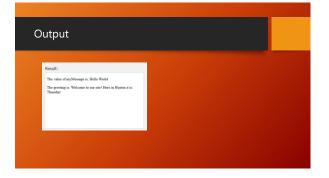

### **Razor Syntax Rules for VB**

- Razor code blocks are enclosed in @Code ... End Code
   Inline expressions (variables and functions) start with @

### VB Code <body> <!-- Single statement block --> <!-- Inline expression or variable --> The value of myMessage is: @myMessage

### Expressions, Assignment Statements

- Expressions
- @{ var newTotal = netWorth \* 2; } @(newTotal / 2)
- Assignment Statements
- var age = 17;

# **Conditional Statements** } <html> <body> The message is @txt </body> </html>

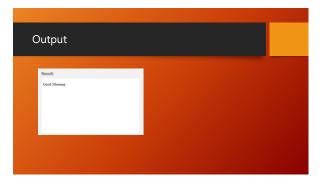

### Objects, Methods

- "Date" object is a typical built-in ASP.NET object.
  Objects can also be self-defined.

- Examples: A database record might have a "Save" method, an image object might have a "Rotate" method, an email object might have a "Send" method, and so on.
- <u>Examples</u>: A database record might have a FirstName and a LastName property (amongst others).

### Example:

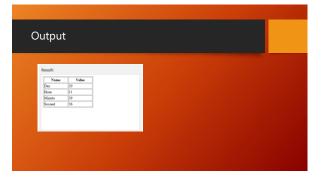

### Inheritance

- All managed languages in the .NET Framework, such as Visual Basic and C#, provide full support for object-oriented programming including encapsulation, inheritance, and polymorphism.
   Inheritance describes the ability to create new classes based on an existing class.

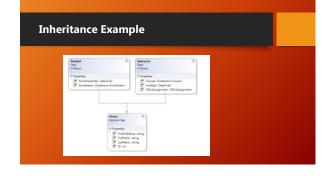

### Encapsulation

- Encapsulation means that a group of related properties, methods, and other members are treated as a single unit or object.
- Encapsulation is implemented by using access specifiers.
  An access specifier defines the scope and visibility of a class member.

- C# supports the following access specifiers:
   Access Multiple
   Decoyation (who are access)
   provac
   Decoyation (who are access)
   provac
   Decoyation (who are access)
   provac
   Decoyation (who are access)
   provac
   provac
   Decoyation (who are access)
   provac
   provac
   Decoyation (who are access)
   provac
   provac
   provac
   provac
   provac
   Decoyation (who are access)
   provac
   provac
   provac
   provac
   provac
   provac
   provac
   provac
   provac
   provac
   provac
   provac
   provac
   provac
   provac
   provac
   provac
   provac
   provac
   provac
   provac
   provac
   provac
   provac
   provac
   provac
   provac
   provac
   provac
   provac
   provac
   provac
   provac
   provac
   provac
   provac
   provac
   provac
   provac
   provac
   provac
   provac
   provac
   provac
   provac
   provac
   provac
   provac
   provac
   provac
   provac
   provac
   provac
   provac
   provac
   provac
   provac
   provac
   provac
   provac
   provac
   provac
   provac
   provac
   provac
   provac
   provac
   provac
   provac
   provac
   provac
   provac
   provac
   provac
   provac
   provac
   provac
   provac
   provac
   provac
   provac
   provac
   provac
   provac
   provac
   provac
   provac
   provac
   provac
   provac
   provac
   provac
   provac
   provac
   provac
   provac
   provac
   provac
   provac
   provac
   provac
   provac
   provac
   provac
   provac
   provac
   provac
   provac
   provac
   provac
   provac
   provac
   provac
   provac
   provac
   provac
   provac
   provac
   provac
   provac
   provac
   provac
   provac
   provac
   provac
   provac
   provac
   provac
   provac
   provac
   provac
   provac
   provac
   provac
   provac
   provac
   provac
   provac
   provac
   provac
   provac
   provac
   provac
   provac
   provac
   provac
   provac

## Example using System; class BankAccountPublic

<sup>3</sup> Description of the second second seco

### Add Two Numbers

- COCONSTRUCTS Intral> COCONSTRUCTS Intral> COCONSTRUCTS Internal Colory being: font family. Verdana, Arial; > spontable(re: thereine intral); Verdana, Arial; > spontable(re: thereine intral); Verdana, Arial; > spontable(re: thereine intral); Verdana, Arial; > spontable(re: thereine: thereine: thereine: thereine: spontable(re: thereine: thereine: thereine: thereine: spontable(re: thereine: thereine: thereine: thereine: spontable(re: thereine: thereine: thereine: thereine: spontable(re: thereine: thereine: thereine: thereine: thereine: spontable(re: thereine: thereine: thereine: thereine: thereine: spontable(re: thereine: thereine: there: thereine: thereine: thereine: thereine: there: thereine: thereine: there: thereine: thereine: there: thereine: there: ther

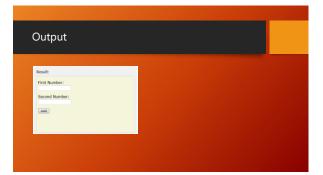

#### Resources

### THANK YOU !